Post Office Box 1329 Redondo Beach, CA 90278

### NEWS80S

For HP Series 80 Users

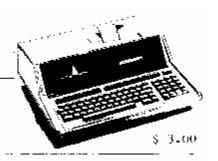

Issue Number 5

#### IN THIS ISSUE...

- \* The HP-85 Advanced Programming ROM
  - \* 400 Billion Errors of Division
- \* Series 80 Country We Visit HP in Corvallis
  - \* Feedback

#### FOUR TO SIX

What looks like betting odds could turn into a sure thing for owners of HP Series 80 microcomputers. NEWS80S, the independent newsletter for owners of Hewlett-Packard Series 80 computers has announced that in 1983 its publishing schedule has been increased from four issues per year to six issues.

"This will allow us to significantly increase our ability to provide timely and comprehensive coverage of Series 80 topics," stated Dale Flanagan, Editor of the publication. "We plan on maintaining our coverage of HP-83 and HP-85 computers, and using the extra editorial space to expand our HP-86 and IIP-87 coverage. We will pay special attention to software reviews, Series 80 assembly language and HP Basic programming techniques. Past articles on these three topics have generated the most reader response for us. We'll also continue to publish complete program listings for useful utility and application programs," Flanagan added.

NEWS80S started publishing in February of 1982. In May of 1982 the publication was sold to Joseki Computer Corporation, publishers of Apple, IBM and LIP personal computer software. The publication now covers approximately 10% of the known Series 80 owners in the U.S.

Subscriptions to the publication are \$15 for six issues (\$30 for foreign subscribers). "Our per-issue price remains the same," commented Flanagan, "but we are now supplying more issues per year."

Through its publisher, Joseki Computer Corporation, NEWS80S also sells low cost software to the Series 80 community. For 1983, NEWS80S plans to greatly increase this software line

The new publication schedule starts with the publication's issue number 5, which will be in subscriber's hands in April. Subsequent issues will appear every other month.

Copyright 1983 - Joseki Computer Corporation

#### HP ADVANCED PROGRAMMING ROM FOR THE HP-85 by Dale Flanagan

HP's standard Basic on the HP-85 is quite powerful, and since it did almost everything I wanted it to, I avoided paying the extra money for the Advanced Programming (AP) ROM. That was a mistake.

If you do your own programming, the AP ROM is the most powerful enhancement you can buy for your HP-83/85 for under \$200. It provides a variety of extensions to HP Basic which will make your programming efforts more efficient and enjoyable. It will also greatly increase your ability to control the screen display and operations of most programs.

Probably the most powerful extension is a series of commands which allow you to create and use Basic subprograms. Subprograms are separate Basic programs which can reside in memory along with your main Basic program. Subprograms may be called into memory from the mass storage device, and they may be eliminated from memory selectively or as a group to make room for other subprograms.

Parameters can be passed to subprograms by variable address or by value. Passing parameters by address will return any altered values to the main pro- gram. It should be noted that the actual variable names used in the subprogram do not have to be the same names used in the main program. For instance, a main program can "call" a subprogram, passing addresses for "X" and "Y". The sub- program, however, could use variable names "A9" and "C7" (for instance) instead of X and Y. By passing variable addresses, the subprogram changes to A9. and C7 would by assigned to X and Y in the main program. This means that you have complete freedom to call your variables anything you wish in the main program, without worrying what they were called in the subprogram.

An equally powerful feature is the ability to pass parameters by value. In this case the subprogram can perform its functions without affecting the values of variables in the main program. In other words, a subprogram can also have "local variables" which won't interact or affect the variables in the main program.

The ability to call subprograms from mass storage and the use of global (parameter passing by variable address) and local variables is a tremendous enhancement that resembles the "procedures" found in advanced computer languages like Pascal. It means that common program functions such as data editing, file handling, or similar routines need to only be written once. After they are written, you may use them in countless other "main" programs, greatly expanding your ability to write programs quickly and efficiently. You may build a library of common routines, and "call" them from main programs only as needed.

At the end of this article you'll find an example of two useful subprograms to handle data files. It should be noted that the numbering of various sub- programs may repeat the line numbers found in the main program or other subprograms, and that multiple subprograms can reside with a single main program in memory.

The new commands that allow the creation, use and maintenance of subprograms would, in my opinion, justify the purchase of the AP ROM, but there's considerably more.

The AP RUM also provides several new features and Basic statements which make programming easier. There's a whole slew of statements that allow you to manipulate the internal HP-83/85 clock (reading time or timers, converting to Julian date, converting hours and minutes to seconds, etc.). There's a way to merge programs together, renumbering the merged program as you do so. There's a very useful way to list all variables or referenced line numbers, and the line numbers where the variable is used or where the line is referenced. There's also a large number of string functions.

Many of these functions seem to have a limited useful application (i.e. one reverses the

order of characters in a string, another wraps the string around on itself, shifting letters to the right or left), but others allow you to highlight a string or trim leading and trailing blanks from a string. To the joy of programmers use to them, the AP ROM provides five commands to define and use string arrays in HP Basic. These are only one dimensional arrays, but they provide a convenient way to manipulate string data when used in combination with the other HP string functions.

Most programs use variables as flags, indicating an off/on or yes/no state. With the AP ROM you can have 64 flags and use up only 8 bytes of memory. A special flag command allows you to set and read these one bit flags individually, and you can even manipulate, transfer or save all the flags as an 8 character string, using additional commands. The ROM also provides enhanced error handling information, giving you the ROM number where the error was detected. There are also many commands involving the entry and display of data with the HP-83/85. My favorite is LINPUT, which allows the input of strings with commas and other "illegal" punctuation not accepted by a normal INPUT statement. The AP ROM also provides comprehensive cursor and text screen control, allowing the programmer to create more sophisticated data entry and information display-screens. Following this article is a short demonstration program that illustrates some of this control. The AP ROM also provides a way to "take over" the entire keyboard of the HP-83/85, making all keys function like the soft keys (i.e. keys K1-K8). A short demonstration program is provided on this capability, also.

The AP ROM provides approximately 50 new Basic commands, so there are other new commands we're sure we haven't uncovered or had a chance to use yet. Despite this, the features we have used have left us suitably impressed. If you do your own programming, the AP ROM is an essential addition to your HP-83 or HP-85. An AP for the HP-87 was announced for release in December of 1982, but latest word from HP is that it will be April before the HP-86/87 AP ROM starts to hit stores. If it provides capabilities similar to the 83/85 AP ROM, this new ROM will be an exciting addition to the 86/87 line.

-----

#### FILE CREATION SUBPROGRAMS by Bruce A. Wagner

The following are two subprograms I use for creating and/or assigning data - files. They're designed to be CALLed by a program using the HP-85 Advanced Programming ROM, but they both can easily be converted to regular program subroutines, using the following procedure:

- 1. Delete line 10 in both NEWFL and OLDFL.
- $2.\ Replace\ SUBEND$  and  $SUBEXIT\ with\ RETURN$  in lines 110 and 240 of NEWFL, and 80 and 150 of OLDFL.
  - 3. Delete line 220 of NEWFL and line 130 of OLDFL if the AP ROM is not available.
- 4. Before calling either subroutine, set B\$="buffer number" so the appro- priate buffer is assigned.
  - 5. The file name will be returned in the string variable F\$.

SUB NEWFL (B, F\$): This subprogram will assign buffer number B to the file named F\$. It is used to create a new file and also to open an already existing data file for data storage. If the user tries to create a new file with the same name as an already existing file, the program warns the user, allowing him or her to purge the existing file and create a new file with the same name again. If the user does not ask to create a new file, the routine assumes that a file with the

# **NETWORKING**\*\*

-Limited time introductory offer-Only \$250 Created by Curtis Adams

**NETWORKING lets you network with other computers over telephone lines.** It is a system of programs that combines text editing, file management, and communications. Your text files can be easily manipulated by the various elements of the pac, increasing the utility and power of your data.

The text editor and file manager are optimized for electronic communications, so they're easy to use. They aren't intended for high-volume secretarial word processing or numerical database manipulations so there are no embeddedformafting codes or esoteric database management techniques to learn. If you can run any other application program, you can run NETWORKING or your money back.

The one feature that no other communications program offers is a communications language that permits customizing your system for your personal selection of databases and operating procedures. Your computer can operate automatically, even in your absence at night when the rates are considerably lower, talking with other computers and actually making decisions about what to do based on the host computer's responses.

**Imagine** your computer waking up at 2:00 a.m. and sending ten telexes to Europe via Western Union's *EasyLink* or calling The Source to send a message to a dozen field offices, read all your electronic mail, and check the UPI wire for the latest stories on the space shuttle. Then at 3:00 your machine logs onto Dialog's Knowledge Index to retrieve abstracts of specific research reports published since the last time you checked. Similarly, you can keep up to date on the business market environment by periodically searching the text of *The Wall Street* Journal using the Dow Jones News/Retrieval Service's free text search capability. Anything that can be done from the keyboard can be programmed to be done again, automatically.

SPECIAL OFFER. The price includes a valuable offer. You may subscribe to THE SOURCE, AMERICA'S INFORMATION UTILITY S a membership fee' (User's manual extra.) Offer expires June 30, 1983. The price also includes one year's membership in the NETWORKING Users' Group, giving you 24-hour on-line support, a rich source of information, and a forum for making contacts among other HP users.

NETWORKING TW us a tracker more of Gause Communication in the The SOURCE and AMERICA'S PROPRIET TO USER IN THE SOURCE and AMERICA'S PROPRIET TO USER IN THE SOURCE COMPANY TO USER IN THE SOURCE COMPANY TO USER IN THE SOUR

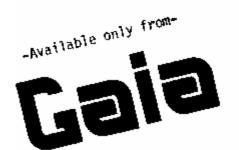

The user's manual is available for \$35,00, which can be deducted from a later purchase. Call or write to order or for more information.

Gaia Communications, Inc. Rt. 2 Box 321C

Corvallis, OR 97333 (503) 929 4055

name in F\$ already exists and attempts to open a file F\$. If none exists, the program allows the user to create a file with the name assign to F\$ or to define a new file name. Line 70 of the program should be adjusted to create a file of an appropriate size.

SUB OLDFL (B, F\$): This subprogram simply allows the user to assign an already existing file to a buffer. This routine is used to open a files for the purpose of reading the data, whereas NEWFL is used to open a file for the purpose of storing data. If a file does not exist with the name F\$, the program asks for a new file name.

#### (\*\* SEE PROGRAM LISTINGS 5-1 and 5-2 AT END OF NEWSLETTER \*\*)

#### AP ROM SCREEN FORMAT DEMONSTRATION by Edward H. Ball

This program requires the use of the Advanced Programming ROM, and it pro- vides a simple demonstration of how a subprogram (SUBRED) and the AP ROM's screen control features could be used to provide nicely formatted data entry. In addition to capitol letters, the period, space bar, and backspace key are also activated.

#### (\*\* PLEASE SEE PROGRAM LISTING 5-3 AT END OF NEWSLETTER \*\*)

#### THE AP ROM by Noel J. Thompson

The Advanced Programming ROM for the HP-85 has a lot of great features. You might be interested in the following use of two of its commands.

he ONKYBD command is similar to the ONKEY# command. It can take over any and every key on the keyboard, except reset. If you run all keys though ONKYBD, then you can deal with a character at a time, and eliminate the ONKEY# problem of stopping the program by touching any key other than Kl-K8.

You must deal with ONKYB jumps promptly, to assure being ready for the next key.

The ALPHA command is expanded from the same command in HP-83/85 Basic. An "ALPHA 15,3" will move the cursor to line 15, row 3 of the screen. "ALPHA 1" lines things up at the top of the screen buffer. The expanded ALPHA command allows you to wander around the screen, printing and reprinting things where you like.

The sample program, "KBD", plays with the screen, as though you were going to write a text editor. It takes a full screen of input without the need for an ENDLINE every 95 characters.

First Q\$ is filled with almost every key combination possible, leaving only PAUSE. ONKYBD is now authorized to interrupt when any key in Q\$ is typed, putting its value in I. ONKYBD takes a character at a time into J\$.

Meanwhile, the main loop keeps watching J\$. If a character appears there, we move it into a buffer, I\$, which is as big as the screen.

With the ALPHA command we play games. The typing always appears on line 15. Pointers appear on line 14. Words that won't fit are stripped and saved for the next line. Lines are displayed from the top of the screen as they are completed. BACKSPACE does what it should, even into a finished line.

You can overtype this routine, because it is written for illustration, not speed. It won't make mistakes, though. Whatever is in J\$ will come chugging out when you pause.

The "KBD" program does nothing but fill the text screen. But when you or I write a text

editor, or our next menu-driven giz-whiz, we could free ourselves from the ENDLINE key with these AP ROM ideas.

(\*\* PLEASE SEE PROGRAM LISTING 5-4 AT END OF NEWSLETTER FOR "KYBD" \*\*)

400 BILLION ERRORS OF DIVISION (I) by Gordon D. Kirchhevel

When the divisor is 2 and the dividend is an odd number above 200 billion and one uses the division operator (/), the HP-85 will display the wrong answer due to rounding. That ".5" error can make some programs ineffective and/or misleading for numbers over 200 billion. The June 1982 issue of "Creative Computing" (p. 107) had a program for factoring numbers that used the division operator (/) twice in the crucial line:

80 IF N/F # INT(N/F) THEN 50

If you try that program, the HP-85 will tell you with a straight face that EVERY number above 200 billion has 2 as a factor. That's not true.

There's a number base conversion program on page 257 of the HP-85 Owner's Manual and Programming Guide that is likely to interest anyone who hopes to use the Assembler ROM. Before you can use it to convert a 12-digit decimal number to binary and back again, you must change the dimensions of the input and output string variables in line 20 from "24" to "40". The division operator (/) is used in the crucial line:

150 N = N/B2

If you use that program, the HP-85 will tell you with a straight face that EVERY binary number greater than decimal 200 billion ends in zero. It's not true.

One could amend vulnerable programs to reject numbers above 200 billion, but that would mean giving up all but the bottom 20% of the HP-85's input range. Revising programs is a more useful solution. The line from the "Creative Cormputing" factoring program could be:

80 IF N DIV F\*F # N THEN 50

The revision to the Programming Guide number base conversion program could be:

150! Deleted

160 P = RMD(N,B2)+1

170 (Unchanged)

180 N = N DIV B2

I also revised two earlier lines:

 $120 \text{ N} = \text{B1*N}_1 + \text{P} ! \text{ Rearranged}$ 

130 NEXT I @ IF N > 99999999999 THEN DISP "TOO LARGE! Please try again." @ GOTO 60

Well, I think you get the idea. Please help stamp out the 400 billion errors of division (/)!

#### SERIES 80 COUNTRY by Dale Flanagan

Corvallis is the home of Oregon State University. Your reach it by leaving the main highway and driving through tiny communities with names like Triangle. All around you the countryside is splashed with the distinctive green of Oregon, and this corner of the world seems to have cornered the market on weathered old barns.

When you get to Corvallis you're greeted by a mixture of 1950's architecture and the kind

# word power

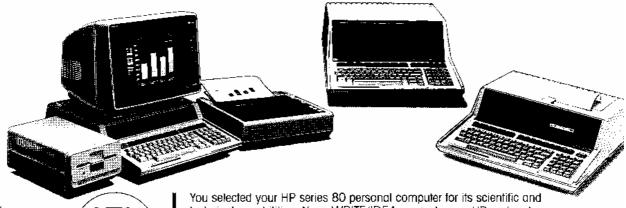

WRITE / IDEA for the HP 83, HP 85, HP 86 and HP 87 is listed under the HP+ program to selected your HP series 80 personal computer for its scientific and technical capabilities. Now, WRITE/IDEA expands your HP system to encompass word processing applications.

WRITE/IDEA is a sophisticated, flexible, easily mastered word processing program to enable the production of documents from conception through finished hard copy. Reports, articles, letters, manuscripts, anything requiring word manipulation can be input and edited with simple commands and interfaced to any HP series 80 compatible printer. You can even make projection slide transparencies of notes, tables, or outlines using a peripheral plotter like the new 7470A. All this with a portable system you can carry to conferences, seminars and meetings.

WRITE/IDEA extends the power of your HP series 80 to increase its flexibility and productivity. An investment in WRITE/IDEA gives you a program that:

TURNS YOUR HP SERIES 80 INTO A PORTABLE WORD PROCESSOR PROVIDES QUICK, CONVENIENT SINGLE TOUCH EDITING COMMANDS FEATURES FULL CURSOR CONTROL/SEARCH-REPLACE/GLOBAL SEARCH/FILE MERGE/BLOCK MOVEMENT/FILE INSERTION/CENTERING/JUSTIFICATION/DECIMAL & NORMAL TAB AND MUCH MORE

PROVIDES FLEXIBLE FORMAT COMMANDS FOR PROFESSIONAL PRINTOUTS INTERACTS WITH ANY SERIES 80 COMPATIBLE PRINTER AND THE NEW 7470A PLOTTER

THRESHOLD SOFTWARE INC

1832 Inbute road, suite e socramento, california 95815 (916) 920-8189

THRESHOLD SOFTWARE INC. and stylized TS are trademarks of THRESHOLD SOFTWARE INC identifying program names of programs marketed through THRESHOLD SOFTWARE INC. are the property of the program outhors and are used by THRESHOLD SOFTWARE INC with permission. Al. rights of THRESHOLD SOFTWARE INC and marketed authors

WRITE/IDEA COMES ON EITHER A 5.25 INCH DISK OR A TAPE CARTRIDGE WITH COMPLETE INSTRUCTIONS AND REFERENCE MANUAL.

PRICE: \$250 — \$300 FOR THE HP 86/87

CONTACT YOUR HEWLETT-PACKARD DEALER FOR A DEMONSTRATION FOR ADDITIONAL INFORMATION WRITE OR CALL THRESHOLD SOFTWARE

#### OTHER SERIES 80 SOFTWARE FROM THRESHOLD SOFTWARE:

COSAC cost accounting and predicting FILE/IDEA data base management

\$495. NEW! call for details of instant flash that seems to haunt isolated college towns. North of town, off a street with no sidewalks, a modest sign marks the entrance to Hewlett-Packard and the home of the Series 80. If you drive past the wooded pond (!), you come across modern glass and steel buildings that house the HP personnel that design and market the Series 80.

The purpose of our visit was to meet some of the people who have helped us with information about the Series 80, and to gather as much information, data and just plain gossip about "our" machines as possible. Although many of the nice people I wanted to meet were there (Bob Ulary, Nancy Ulman, Chris Wain, Pat Fobes, Dick Siegal, & company), several others were not (they were at the Comdex show). For the second purpose of the trip, I'll list the information and speculation I picked up, identifying my guesses on topics the HP people were too closemouthed to talk about.

- \* There probably will not be any brand new Series 80 mainframes for the next couple of years, however there is the possibility of enhancements or modifications to the existing product line.
- \* The HP-85 continues to sell well, much to the surprise of several people I talked to. Apparently HP will continue to sell and improve this model as long as demand stays good.
- \* Look for some kind of enhancement to the HP-85 which will make tape-only operations faster and easier. HP wasn't very open on this, but I'm going to guess that they're working on either a bubble memory module or a RAM disk module. The RAM disk concept is what HP does with its Pascal system if you have more than 128K in an HP 86/87. This takes RAM and makes it "look" like a disk to the operating system. Program chaining and data input is naturally much faster than a tape or disk, and it would enhance the HP 83/85 (or 86/87 in Basic mode) in many applications.
- \* A large number of 86/87 buyers get the CP/M module, and most get more than one disk drive.
- \* HP has thought about a CP/M module for the HP-85, but rejected the idea because the 85's screen format is completely incompatible with most CP/M soft- ware.
- \* HP has reorganized the entire personal computer line, consolidating the Series 70, 80, 100 and 200 under one division. Series 80 marketing is supposed to get more aggressive, and HP has been running ads and software specials to increase Series 80 sales.
- \* HP prevented mail order sales of the HP 86/87 at the end of 1982, and predictably sales took a nose dive. This seemed to be on the minds of many people, because they all brought it up as a topic. Briefly, HP claims that a mail order dealer can't give the kind of support they want provided with the Series 80, so they wouldn't sign HP 86/87 dealer agreements with mail order dealers. This is the same path Apple and IBM have taken. Since my visit Series 80 sales have evidently grown back to old levels but, in the L.A. area at least, I haven't seen any signs of increased dealer support or coverage for the Series 80.
- \* Nobody talks about how many Series 80's are out there, but I think 60,000 world-wide would be a good guess. This year HP could increase that to within spitting distance of 100,000 if they get aggressive. I think that the Series 80 sales are around 50% overseas, and that only one in three of the U.S. users are on anyone's mailing list. Remember, these are our (educated) guesses.
- \* HP86's outsell HP-87's at a rate of around six or seven to one. As one HPer put it, "For any given configuration, the HP86 will be \$500-1000 less expensive. Unless you need the compact screen or maximum memory, you're better off with the HP86."
  - \* HP uses tons of Series 80 machines in their business. Almost every desk has one.

A Program For Culculating The Three Phase And Ground Fault Short-Circuit Currents In Industrial And Commercial Electrical Distribution Systems,

- Her ANSI and IEEE Standards
- Muximum 375 hoses
- Will handle future revisions to System
- HP-83, 85, 86 and 87
- Price \$1.32.
- User's Manual and Sample Short-Caracit Study = \$50.

For further information contact:

¦Makson d Associate⊄ P.C. Box 562 Spanish Port, AL 36527 (205)626 (890)

(FROM PAGE 15 - TISTING 5-4)

750 / BACKSHAME 57 760 I#=1#L1,LEN(I\$)-13 770 HLPPH 15 # DISP I#LENC+1384 " ' WEDISPLAY 700 RETURN FROUND THAT FEALLY WILL BOOKSPACE AROUND THAT CORNER 790 ! 384 FEMBLINE J54 910 OLPHR 15 920 DISP "-:-EMDLINE :-" 930 OLPHR FWL+1 & DISP IMBRUC+13 : MOVE & THE BATO WHOSE 85W LOG MELEN(1#2\*) TO FREEKS & 14ExxXII=" \* 9 NEXX X PED REG PETURN

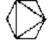

## SOFTWARE by TENSEGRITY, INC.

1. Mail List & Labels Pac for RP-83/85......\$145.00

2. Mail List & Labela Pac for HP-87......\$145.00

Both Mail list pack will enhance your communications productivity. Within a few minutes of receiving your program you will be able to ENTER, EDIT, PURGE, SEARCH, SAVE FILES, GET 71LFs, ZIPSORT and OUTPUT data. Data is organized as FIGLDS, RECORDS & FILES. A field has up to 32 haracters. A feech has 5 fields. A file has up to 100 records. A disc will hold over 1000 records. Multiple records can be linked by placing user defined classification characters anywhere within any field. The destination of the OUTPUT can be your UKL, any printer anywhere within any field. The destination of the OUTPUT can be your UKL, any printer anywhere within any field. printer, a named data file, or a plotter. Multiple copies of the same record may be printed if desired. Any size label will work. A utility program called Zbatch is included to ZIPSURT up to 1000 records (addresses) at a time. The HP-87 version also does alpha sorting and takes advantage of SP-87 features, especially the binary program, UTIL/1. Programs are packaged in the standard RP program boxes. boll Tabel samples are included.

GADD/87 Computer Aided Orafting & Brawing for HP-87..........price to be announced.

CADD/87 has been under development since early 1980 and should be available Fall 1987. Some of CADD/87 features include: LINES, VECTORS, CIRCLES, ARCS, FOLYGONS, BOXES, TEXT, SYMBOLS, GRAPHICS CHRSOR, PLOTTER CHTPHT, GRAPHICS EDITING...and much more. It interested, contact us to get on our CADD/87 mailing list.

Transfers 6192-12 bit data points from scope to HP-85 in 1.3 seconds. Formare data points for the HP Series 80 Waveform Applysis Pac. Stores formatted or un-formatted data on type or disc. Plots waveforms on MP placters of CRT.

CHICAGO, IL 60618 (312) 935-8714 TENSEGRITY, INC. 2424 ADDISON ST.

This may seem obvious, but I can remember visiting a micro manufacturer where everyone was tied into a mainframe computer by a terminal, and the only working copy of their product was a demo machine in the sales department! By the way, HP hasn't found any way to speed up the processing speed of the Series 80, either. Like us, they just adjust to the slow number crunching.

I left Corvallis with generally positive feelings about the operation there and the people running it. I'm curious to see if the HP reorganization and more aggressive marketing stance will finally earn them the kind of market share that the Series 80 deserves. Our guess of 60,000 Series 80 machines sold is impressive until you realize that's about 2 months worth of sales for Apple or IBM. I doubt if HP will ever be a mass market micro, but the features and pricing of the Series 80 line should allow them to do better this year than they've ever done before. An expanding user community is a vital element in today's microcomputer world, so we all have an indirect stake in HP's ability to spread the word about the Series 80 from the tiny town of Corvallis.

#### MASS STORAGE ROM QUIRKS

When a disk is full and a STORE is attempted for a file which has increased in size, the smaller version of the file will be purged from the diskette before the diskette is checked for sufficient space to STORE the new file. Because of this, it's possible to purge the old file while leaving the new file in memory, but not stored. Make sure you have enough space on a diskette before doing a STORE on a file that can increase in size so you don't lose your data!

### RAMBLING by Dale Flanagan

HAPPY BIRTHDAY TO US, HAPPY BIRTHDAY TO US, ETC. It hardly seems like one year can be over, but I look at the issue number at the top of the masthead and realize that we're starting into our second year of publication. Looking back at the past year, I realize that we grew at about double what we planned, but we only accomplished 50% of what we wanted. Starting with this issue we're going to six issues a year, which will allow us to bring you news on a more timely basis, plus we can give more coverage to topics which will hopefully be of interest to you. Just as important, you'll know to watch for NEW80S every other month, instead of on the irregularly spaced quarterly publishing calendar our first four issues appeared under.

This, our first bi-monthly issue is about 3 weeks late (not a very good start!). Our trusty Diablo letter-quality printer started doing very strange things as we tried to get this issue printed. We trundled it down to the local Diablo repair depot and waited for a call. After a week, we called them and were told that they hadn't looked at the machine yet. More waiting. Finally, after 2-1/2 weeks, we got a call with the repair estimate. It was astronomical.

The repair estimate was so high that we decided it wasn't worth fixing our 6 year old printer. Then we spent another week or so checking out our options for a new printer. To make a long story short, we bought a new C. Itoh daisy- wheel printer for about \$100 more than it would cost us to repair our Diablo. Thus far we've been very happy with it. Since purchasing the new printer, we found a non-factory repair depot that will fix our Diablo for about 1/2 Diablo's price,

if we ship it from L.A. to San Francisco, but we're seriously thinking of buying another new C. Itoh printer instead (anyone want to buy a Diablo 1620 for parts?).

All this has a point (besides explaining why we're a few weeks late). My two contacts with HP service have been very good. Both took less than two days to resolve the problems. Since both were under warranty, I can't comment on the pricing, but I've been told that HP pricing is very fair. My other experiences with computer companies have been a frustrating and costly travail (compared to Apple, Diablo is a model of efficiency!). When you bought your HP, you probably paid more for it than a comparable model by another company, but if it ever needs service, you'll find that the "HP Investment" was probably a wise one. We sometimes gnash our teeth over dealing with HP or their policies, but service is one area where our teeth have only shown smiles.

IF YOU READ THIS BEFORE APRIL 30, and you have an HP-86 or HP-87, you should go to your dealer and check out a special software deal HP is offering. For \$250 HP will sell you Visicalc, Word/80 and File/80. Normally these packages sell for \$250 EACH, so this is a \$750 retail value for 1/3 of the retail price.

#### THANKS FOR THE MEMORY

We've come across several commercial programs which won't work if additional ROMs are found in an HP85. This causes a major inconvenience, forcing the user to remove ROMs when running a particular program, and then replace ROMs when running other programs.

Let's face it. Very few programs actually have to squeeze the last byte of memory to function properly. Most will work just fine with a few less records, and do not require the use of memory space that normally would be used by plug- in ROMs. Hewlett-Packard's HP 83/85 ROMs require the following memory at initialization time:

| ROM NAME                      | BYTES |
|-------------------------------|-------|
| PRINTER PLOTTER ROM alone     | 272   |
|                               | 373   |
| INPUT/OUTPUT ROM alone        | 416   |
| Both PP AND I/O ROMS together | 556   |
| MASS STORAGE ROM              | 150   |
| MATRIX ROM                    | 69    |
| ASSEMBLERROM                  | 124   |
| ADVANCED PROGRAMMING ROM      | 91    |

The way I read these figures, a "full house" HP-83 or 85 could use 990 bytes of memory for various combinations of ROMS. So, unless It's absolutely necessary, a program in a ROM-less machine should have at least 990 bytes of unused memory, to accommodate any possible combinations of ROMs.

You should try to maintain this "standard" in your own programs (in case you buy additional ROMs at some time in the future), and commercial software developers should try to adhere to this rule, too. Shuffling ROMs in and out of a machine not only leads to potential damage, it also makes for an inconvenience that can hurt software sales.

-----

#### FEEDBACK from the readers

MILTON R. BEYCHOK (IRVINE, CA) writes to say that he is interested in forming a club for Series 80 owners in the Orange County area. Milton can be contacted at 63 Oak Tree Lane, Irvine, CA 92715 or at (714) 552-0837.

FROM RICHARD H. BAKER (Sparks, NV): Just got the new issue #4, and want to congratulate you on the WP reviews. Excellent. A few comments on Pagewriter on which this is being written. I agree the documentation is not nearly so thorough as it might be, and I hope the author will remedy that (as I also hope he will let me have the proper codes for using the special type on my "A"model printer). I would urge anyone using Pagewriter to store everything on disk or tape before he prints or tries to store in the buffers. Somehow text evaporated for no discernible reason. And you must be careful in ending paragraphs with "Endline" if it is the last character on the screen line--it will delete the character in the upper left hand corner of the screen if you do. But that only happens one in 32 chances so the odds are good. And if you want justified printout, forget the rule to put double spaces at the end of sentences--you may get a blank space at the start of the next line.

I bought Pagewriter not knowing much about word processors, and while I am not entirely happy with it, I'm not nearly so unhappy with it as I have been with HP's text editor. I think the author can square up the documentation and vastly improve the program if he will add a space selector toggle along with the tab and justify toggles, and a page length toggle.

I bought Pagewriter not because it was the least expensive, wishing it had those improvements, along with superscripting and underlining, which Write/Idea and Documate do have, but solely because it is not copy locked. I keep backups in a safe deposit box which is sometimes, because of travel (the 85 goes with me), hundreds of miles away, and always unavailable on weekends. I could put up with certain types of programs being secured, but not ones I may need on short notice. There has to be a better answer than the paranoiac assumption of software writers that every customer is a thief. I am also willing to bet that security codes can be broken. Before I got interested in computers, I was a lawyer (and am still a member of the bar); I am sure I could draft a license agreement that will either stop the stealing or at least make it very unattractive. Then copy locks would be unnecessary. But in general I will not buy copy locked programs. HP hasn't done it to me yet on the programs I have bought from them; I don't think these outside writers need to do it either.

P.S. A tip for those who get the new 3 1/2 disc drives: the discs fit crossways in a standard 4X6 card file and at a price that beats the fancy \$35 storage containers (I paid \$1.37 for mine). And a couple of thoughts on the drives: you can't help wondering why the mass storage ROM will not copy onto the second disc a file that is already on that disc by the same name, but the STORE command in the mainframe will. In fact the COPY command would greatly simplify making backups of data files to be updated if HP engineers could make the assumption that the user won't ruin more files with COPY than he can with STORE.

(NEWS80S: Thanks for the "user's view" of Pagewriter. In our testing for our word processing review we didn't lose any text with this program, but our test cycle is limited, and it's probably a good idea to save the text frequently when using ANY text editor!

(The question of software protection and piracy is an on-going debate in the computer industry, and the amount already published on this issue could fill several books. Although there seems to be considerably less illegal copying with HP software than with other computer brands,

I'm sure that pirating does occur. I feel that software houses have the right to protect their work by whatever means they see fit. The fact that we're a software producer doesn't influence this stand, because none of our software (Apple, IBM or HP) has been sold in a copy protected form. On the other hand, buyers like Mr. Baker have an equal right to not purchase copy protected software. If enough people follow this stand, software producers will find other means of protecting their work, and the disk security will come off (this happened with the CP/M version of Wordstar).

(As a software consumer, a more important issue than disk protection is the availability of back-up copies for secured software. As a rule-of-thumb, I feel any secured program costing over \$200 or so should have a back-up copy provided free as part of the package or sent to you when you turn in a warranty card. Additional backups should be available by sending the damaged original and a reasonable fee (say, twice the retail cost of the media alone) to the supplier. What do you think?)

FROM MARTIN SPERBER (Santa Monica, CA): As an owner of both the HP87XM and the --HP86, who uses the graphics capability extensively, I immediately refused to go through the scaling conversions required of the HP86 for proper presentation of isotropic graphics. I believe that I have developed a better way for HP86 users.

Although I use the HP 12" monitor, my solution will be as implementible on the 9" monitor and on the NEC versions.

I have modified the display sweep circuits to program a vertically compressed screen corresponding to the HP87 format. This solution allows for switching between HP86 format for alpha and non-isotropic requirements, where a maximum screen size is desirable, and the HP87's vertically compressed graphics format. The switching arrangement utilizes the video high-low impedance matching switch for screen size control. The video port is now terminated permanently with 75 ohms. The loop through, however, is still active and if there is an overriding need, the internal termination may be deleted on order with an external 75 ohm phone jack load. I am offering a modification service for \$39.95 (plus shipping) for the above on standard monitors and will be pleased to quote on alternate displays. (NOTE: Martin can be contacted at Sperber Communications, 313 Alta Ave., Santa Monica, CA 90402, phone 213-393-5127. This modification will void your HP warranty on the monitor).

D. BEAN of Venice, CA sends the following hints on catalog listings. "After listing a CAT, I scroll back up and enter the date and cartridge name (i.e. '1982 Apr 18/MISC'). I then wipe out CAT, leaving a blank line. I then COPY, scroll, and COPY again, as necessary, to get all the files on the listing. I keep this listing attached to the cartridge box with rubber bands. "I use a file named ' ' that is a file that spans the end and the beginning of the cartridge, to prevent shuffling. I use a file with ' ' so as not to use it.

"I rename old files "DMxx". This way I can determine which blank file to store a new program in, rather than the machine picking the first vacant one. No sense putting an 8 record program into a 25 record space. Where DMxx is used, I then RENAME it appropriately. The "xx" in the file name shows the file size (e.g. DM08, DM25, etc.)."

\*\* PROGRAM DISTING 5-1 \*\*
by Bruce Wagner

10 SHB "MEWEL" (B.F#Y 35 ON ERPOR GOTO 120 20 DISE @ DISE "ENTER FILE NAME ";@ BEEP @ F9=0 ี่‡ำ โษาหา อธ 40 IF LEN(F≰)>6 TMEN DISP "FILE NHME TOO LONG (>6 CHARS)" @ GSTO 28 50 DISP "CREATE HEN FILE: Y/W1: @ BEEP 60 IMPUT R# YM IE UPDACHADETY" THEM CREATE 75 (F UPO#10#)W'Y" ONG 59 THEM 20 80 ASSIGN# B TO F# 90 018P @ 018P "FILE '\*8F\$%"' 0 reagner. 100 OFF ERPOR 110 SUBEND 120 IF ERPN#63 THEN 180 IND UISE "PURCE THIS SULE, TYNE, # DECP 158 1800T R# 1 NO 1 F 1101 \$ ( PK ) \$ "Y" THEN 28 178 MBRGE F⊈ ISO IN EMEMMENT THEN MEM 200 F9=1 0 6010 50 Ele DISP "Erroy No. \*sVAL≰(ERRN) %" in line "≷VAL≰(ERRL)%" c( subroutine NEWFL" 220 ERRM 230 DEF FREDR 9 PAUSE 240 SUBFX31

\*\* PROGRAM LISTING 5-2 \*\*
by Bruce Wagner

10 SUB "C"UPE (B, FS:
AM ON ERROR CUIC 96
30 UISH @ DIST "ENTEM HELF NAME
".@ SESP
40 IMPUT F\$
70 IF LENGFRIVA THEN DISH "FILE
NAME TOO LONG ()6 CHARS)" @
GOTO 30
GO ROCLUM# B TO F1
70 OFF LEROP
(CONTINUED NEXT COLUMN)

90 908END
90 IT ERRW#67 THEM 120
100 BISP "FILE ""&C#G" BOES NO!
EMIST"
110 LOTO RO
120 DISP "Foror No. "&VALITERN)
%" in line "&VPL#(ERRL)&" of
Subroutine OLDFL"
130 FFRN
140 OFF FREDR @ PAUSE
150 DUBENT:

\*\* PROGRAM LISTING 5-3 \*\*
by Edward 3211

10 " SAREEN FORMAT FAR DATA EN RY 78 ! by Edward Sail č la ്ട് : this program works താർ, ആ കോഗ്യാരുമണ 'SUBRED' വര തിലും bostMate ್ನ : how data mey be en:⊷.-j ∢r om different sections of the screen 48 ! Caritel Lotters, space, se rapo, and beckspace are and we kews. 22 ! Program requires the Molyan ced Programming MoM 65 90 ALPHA 1 100 C=# | FND TAE FLAG 112 O#="" \ INITIALIZE TAM DELS : FIRST BATA EMARY HOST TION 130 SLEAR / SCREEM 340 OFF CHRSGR : TURN USE CURSO⊬ 150 BLPHA 5.5 | FGN 5, COL 5 130 ALPHR 3:0 | RON 5, COL 5 130 AMRIJ "NHME? \_\_" : 17 SPACE MAME 170 ALPHR 3D ! MOVE TO SIRST INP 07 POSTTION 180 CHLL "SUBRED" | R\$.C.C\$,D > # 45-F1 (68) 200 35 170 THEN 250 ( CHECK FLM. FIGR END 210 AWRIT B\$ ! DISMEMY PUTRY 220 C\$=C\$Q8\$ ! NUD NEW DATA 230 SUPHA 5 D 240 NOTULEYE ! BAFK FOR MORE CEC ALFH': 10/1 ! HOW 10, COL | PHA EWRIT C≢ : DISPERY DOTH L. 5 END

(CONTINUED MEXT PAGE)

```
- 588 OM KARD 1/რჶ ლიპრს ვნი
  18 SUB "3UBREO" (B⊈.0.0$.D)
                                                299 GQTO 340.
  20 D)M A⊈F⊼0]
                                                360
                                                310 : THIS IS A VERY SHORT LOOP
  30 A$=" .RBCDEFGHIJKLMNOPORSTON
     MXYZY&CMR⊅(154)&CHR$(157)
                                                      TO GET BROK FOR NEXT CHHMAC
  40 QK KYBD A/P≉ GOTO 50
                                                     TER
  53 GOTO 59
                                                320 J$=J$$CHR$(]) @ BECF 16/5 @
  50 IF 6:154 THEN 150 ! END UP D
                                                     RETURN
     H · H
                                                330 !
                                                340 | MAIN, TAKING CHAPACTERS
FROM US AT A LEISURLY PHIE
  70 IF P=153 THEN 100 ! BACKSPAC
  30 B##CHR#(A)
   98 GBBEXIT ! RETURN TO MAIN ₽#O
                                                550 IF HEN(U$) THEN GUSUD AMM
                                                 36% GOTO 340 ! END MAIN LOOF
 1908 G=O-1 + PHNOLE BACKSPROE KEY
                                                 370 '
 118 09-0901/15840097-10
                                                 300 : 1F YOU UNDERSTAND THE LAST
 .or ALPRH 5.8
130 AWRIT " " ! PUT SPACE ON BOR
                                                      FEW LINES, YOU GET THE POIN
     ΕEΝ
                                                 390 !
 140 GGT0 50
180 C-1 : FLAG FOR END OF BATA
                                                 488 | FUT CHAR (N PLRCE
                                                410 K=PHM(U$)
 16W SUBENU
                                                420 3F K=153 THCH GOSUB 750 @ G3
!0 460 ! BACKSPACE
430 IF k=154 THEM GOSUB 800 w 60
!0 460 ! ENDLINE
     ** PROGRAM LISTING 5-4 %*
                                                 440 IF KK128 THEN GOSUB 500 (
        by Noel Thompson
                                                      PRINTABLE.
                                                 450 ! ELSE DON'T WANT
 16 CCN 2
                                                460 ! DIAME INBUE CHARACTER
470 IF LENYJE/21 THEN J#-J#E23 E
188 J#=""
 20 TERRIT TOSEDVER EXPERIMENT
30 TEXTS OF THUMPSON
 40 ° F 4 FU≥ 4156
                                                 475 ALPHA 14 @ DIAP INT(LENGES)/
 50 ! NARREN OAFHON 07053
                                                      32);LEN(1≉) MOD 32
 51 : >> MG RICHIS PERHANDO KK
                                                480 RECORN
 60 D3N J#E40# / KRD IN-BUFFFP
                                                AUR I
 78 ]:=:#
                                                500 1 PRINTING CHARACTER
 30 DIM (*1203) : TAKEQUER TABLE
90 P#="@ABCDEFGH]JKUMOPORSTUUW
                                                 510 I$=1$%,J$E1,%_1
                                                 520 IF LENKIA: MOD 32=0 THEN COS
    NYZUNUA abode(smiškimnomy)st
                                                     UB 570 @ RETURN / CAUSE LINE
                                                       " FULL
    gwwssari, aith
                                                 530 ! $1MPL CHAR SIMPLY APPEND
180 GB=0887 | ##$%21(J4+,-,7812345
                                                 54м я∟рня 15 @ DISP 1≤гFNI+13%°Н
    6789.77409
110 95=9486円円第1343
                                                     " ! FEUISPLAY
139 FOR NE120 NO 173
| 73 IF X=144 THEM 150 | DON'T TA
                                                541 / TYPING ALWAYS AFFRARS ON L
                                                     INE 15.
THE OVER THE RAUSH BUTTON.
140 Of-040CFR±(X)
                                                550 RETURN
                                                56a !
100 NEW R
                                                520 L
                                                        LINE FULL-SAVE LAST WORD
153 ! THE 2009 HADNE IS SUDW TH
                                                580 FOR I KELENCISA TO FNU-SO STE
    US THE PRINTING KEYS RODE FO
     T IN DIRECTAN
                                                590 IF [FULK.:3]-1 " THEN ARM
       ONKARD CHM TAKE GAEN RALLA
                                                600 NEXT L3
      SINGLE KEY ON THE SYSTEM E
                                                610 L3=L5N(1$) + HO SPACES
    *CORT RESE
                                                628 BEEP @ BEEF
186 GIN IRCS:2I : ONE SCREEN
                                                630 : L3 POINTS TO LAST SPACE
190 DEF THE - IPCLENCIAS/325
                                                531 ! WRITE FULL LINE IN PLACE
200 DEF FNU = FNU#32
                                                640 ALPHA FNE
214 THERE ARE FNU FULL CINES
CONTAINING FMC CHARACTE
                                                558 BISE I≉EFNC-31,13-13
                                                660 Z=fM(:+)
670 F9R Y=13+1 TO FNC
680 I$EZ,Z3=)$[Y,Y3 ! MOVE
690 I$EY,Y3=" " ! (*ALLERS
220 ! MRIN
230 OlPHA 1.1 @ CLEAR
240 DJSP "---hemin text ploase=.
                                                700 /=2+1
                                                710 NEST Y
250 ! MRG WILL SELE-BESTRUCT
                                                730 RETURN
260 I≇=**
                                                740 !
270 ј Бы тон кап мове
                                                                 (CONTINUED PAGE 9)
  (CONTINUED NEXT COLUMN)
```

# mews80s

# The Microcomputer Journal For HP Series 80

News80s ran for 12 issues between 1982 and 1984 (#1, #2, Special Issue and #3 thru #11).

It was an independent newsletter edited by Dale Flanagan for: HP-83, HP-85, HP86 and HP87 Personal Computer users.

These are used with the permission of Dale Flanagan, who retains the copyright.

Scanned and converted by M. A. Cragg

#### NEWS80S "DO EVERYTHING" COUPON P.O. BOX 1329, REDONDO BEACH, CA 90278, U.S.A.

| NAME:                                                                                                    |
|----------------------------------------------------------------------------------------------------|
| ADDRESS:                                                                                                    |
| SUBSCRIPTIONS - [ ] NEW [ ] RENEWAL [ ] 6 ISSUE SUBSCRIPTION (ONE YEAR) - \$15 U.S., \$18 Canada/Mexico, \$30 Others. [ ] 12 ISSUE SUBSCRIPTION (TWO YEARS) - \$30 U.S., \$36 Canada/Mexico, \$60 Others.                                                                                                    |
| BACK ISSUES OF NEWS80S  [ ] ISSUE #1 (HP85 Assembler ROM review, "For/Next" Command, hints; 8 pages) \$2 North America, \$3.50 Elsewhere.  [ ] ISSUE #2 (HP-87 Issue; '87 Tech Specs, '87 User's View; 12 pages) - \$3 North America, \$4.50 Elsewhere.                                                                                                    |
| [ ] SPECIAL ISSUE (FOIL'D Program listing, HP86 Introduction, LOADBIN, reprints from Issues 1&2) - \$3.00 North America, \$4.50 Elsewhere.                                                                                                    |
| <ul> <li>[ ] ISSUE #3 (PACK'R Program listing, Anatomy of Basic, What's CP/M?; 16 pages) \$3 North America, \$4.50 Elsewhere.</li> <li>[ ] ISSUE #4 (5 HP85 Word Processors reviewed, Pascal for Series 80; 20 pages) \$3 North America, \$4.50 Elsewhere.</li> </ul>                                                                                                    |
| SOFTWARE FOR SERIES 80 - All programs are Basic and Binary combinations. Disks have BOTH HP 83/85 and HP 86/87 versions of program. Tape is '85 only.                                                                                                    |
| <u>FOIL'D</u> makes overhead transparancy masters, report covers, etc. using an Epson or HP89205A printer. May be modified for use with other printers.  [ ] 3.5" disk \$39.95                                                                                                    |
| <u>PACK'R</u> compresses Basic programs, removing remarks and combining as many statements as possible The result is a more compact program that can run faster, too. This is a "must have" utility for the Basic programmer.                                                                                                    |
| [ ] 3.5" disk \$39.95 [ ] 5.25" disk \$34.95 [ ] HP85 tape \$39.95                                                                                                    |
| <u>TEBS</u> (Time and Expenses Billing System) is designed specifically for the single practice consultant, programmer or professional who bills on a time and expenses basis. Provides time/activity report and Billing Invoices. Files organized by client. Not for multi-person firms. HP85 version needs 32K RAM & PP or I/O ROM.  [ ] 3.5" disk \$99.95 [ ] 5.25" disk \$99.95 [ ] HP85 tape \$99.95                              |
| << SALES TAX (California residents only. No tax on subscriptions.)                                                                                                    |
|                                                                                                    |
| ————————————————————————————————————                                                                                                    |
| <<< \$ TOTAL <<<                                                                                                    |
| CREDIT CARD PURCHASERS - Mastercard and Visa only.                                                                                                    |
| M/C Visa Card #: Expires<br>Credit card orders may be placed on a 24 hour answering machine by calling (213) 374-3251. Please give us complete information & a daytime phone # for questions. NON-U.S. ORDERS payable in U.S. currency or International money order. Subscriptions and orders outside the U.S. are sent airmail.  BILLING - We will send you a bill if necessary for your order processing, but no merchandise will be |
| shipped or subscriptions entered without pre-payment.                                                                                                    |

## Word Processing is

grant application abstracts masters thesis dissertations

production charts manufacturing specs QA reports operation procedures patient records interview forms status bulletins test reports

presentations meeting notes sales reports markeing plans newsletter

city crainances legal descriptions survey certifications plat dedications field notes

### for the writing you do.

you are to

E.P. Goffinet Jr. . . . E I DuPont

"I'm impressed. TEXT85 exceeds my expectations. Easy formatting, odding and equations . . . and I find it quite fast.

B. Cohen . . DeSoto, Inc.

"Very flexible. I'm using TEXT93 a lot. I particularly like the way text is organized and formatted. ... the command structure is great."

R.A. Sandhaus MD, FhD . . . National Jewish Hospital

/Good manual, well organized. A sterling program. And the small screen really isn't a problem the way you have handled it. The extended files are very successful. I have found the text block organization to be natural and efficient."

D. Campbell, Geophysicist . . . U.S. Geological Survey "My 85 and TEXT95 is a very effective combination . . . I've been very pleased. WP cuts some of our bigger writing jobs in half. Good use of the keyboard the program really is easy to learn and to remember. Frankly, I'm doing to be using TEXT85 much more than I expected."

. Monogram of California:

"Incredible what you have done with 83k and that small screen be congratulated

NEWS80s HP85 WP review:

'a host of innovative features in a well programmed package." "flexible; the program adapts to your style of operation "we found TEXT86 delightful."

H Words researcher

NEWS80s didn't mention service; in my book you score very high thore. Should you develop other neat software, let me know.

### TEXT85

word processing for professionals with the HP 85.

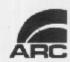

2938 North Madison Ave. Loveland, Colorado 80537 303/663-3223

Applied Research & Consulting, Inc.

### TEXT85 is only \$300. And for a limited time, you may try it at our risk.\*

**Driving TEXT85** 

TEXT85 operates from both softkeys and sensible commands. A command may be as simple as PRINT, or richer such as PRINT PAGES 1-20, 3 COPIES. The program will accept reasonable statement variations. And don't worry about ERRORs or getting lost; TEXT85 is friendlier than that.

**Big Screen Friendliness** 

Text is entered as logical blocks or elements (i.e. paragraph, heading, column). The format of each element, including type font, is easily specified or changed. The WINDOW and SCAN functions, along with the Page Gauge feature successfully provide much large screen convenience

#### **TEXT85 Documentation**

Getting Started introduces TEXT85 with step-by-step instructions for producing a letter. A complete treatment of writing, editing, printing and filing follow, with many screen illustrations and examples. The table of contents and index are thorough, and an advanced applications section is included. Separate Quick Reference Guide. 82 pages.

#### Writing with TEXT85

TEXT85 makes all formatting easy:

Paragraphs. Continuous typing in to the screen (up to 2046 characters). Auto wrap-around upon printing with the margins you have specified.

Indentation. Automatic with inset symbol.

Literals. For whatever you want printed just as it appears on the screen. Common examples are address blocks and multiple line

Columns. Entered and edited (one at a time) just as they are to appear printed. TEXT85 prints them side-by-side with the tabbing you have specified. Columns are easily re-arranged and other wise changed just as any other text element.

Some other composing capabilities are

Forms and Tables: Columns and a vertical line feature provide form graphics. A skip-to-next-input-field capability makes changing form information quick. Forms may be relocated with a single command

Special characters: Alternate characters (82905B) and user defined characters (82905A/B) such as Greek letters and logos are supported.

Graphics: CRT graphics from any other program may be printed along with your text after it has been converted by the

TEXT85 utility CFILE. The plot may be treated much as any other text element, printed where you want it, compressed or standard density. The plot may be 8 to 192 dots high. (Craphics on the 82905 A or B only.)

Equations: Equations may be composed on the CRT as you want them and printed with half spacing for super/subscripts

#### Large Documents

Within the program 2-3 pages of text can reside (columns are compressed; even more can be held). File "pages" of this size can be made part of an extended file by simply using a common name with the page number affixed (i.e. REPORT1, REPORT2, etc.). MERGE provides for moving text between files, and the file pages may be managed and edited with MOVE, INSERT, DELETE and COUNT. Any portion of the document may be printed with a single command, complete with page numbering, "smart" page breaks and head and foot notation. These features allow documents limited only by mass storage size. And important for tape operation, mass storage accessing is minimized

What about printers?

FEXT85 works with all printers, matrix or daisy wheel, and even plotters. Underlining, right justification, double spacing and double striking are printer independent. (Double strike printing is great for getting nice copy from a tired ribbon.) Additional features such as subscripts, font selection and graphics are available

for the following printers: Group 1: HP 82905A. Also compatible with the Epson MX series Group 2: HP 82905B. Also compatible with the 2631B and the 267X

series of thermal printers.

Graphics only on the 82905 A and B. Be sure to specify your printer in order to get all enhancements available.

#### TEXT85 Vocabulary:

ENTER, SET, FORMAT, READ, HEAD, FOOT, TAB, EDIT, MOVE, INSERT, MERGE, DELETE, END, LIST, PRINT, PLOT, TOP, GET, SAVE, JUSTIFY, COPIES, SCAN, WINDOW, REPLACE, COUNT, NEW PAGE, NUMBER, FORM, REMARK

#### \*Our offer:

Try TEXT85 for 10 days. If satisfied, you will be given information for making backup copies. Otherwise you may return the complete package (in good condition) and your payment (minus 10% return charge) will be refunded. This offer good until April

TEXT85 requires the Advanced Programming and Printer/Plotter ROMs and 32k memory.

|                                                                                                    | er for \$*<br>ase order for the amount \$                                                                |                                                      |
|----------------------------------------------------------------------------------------------------|----------------------------------------------------------------------------------------------------|------------------------------------------------------|
| Charge to my   MasterCard                                                                                                    | Uisa Card no                                                                                             | Exp. date                                            |
| <ul> <li>□ Return privilege requested (merefund (minus 10%) if not satisfied</li> <li>□ Return privilege not required. Set</li> </ul> | dium not copyable). TEXT85 material d. Backup copying information will be end TEXT85 that can be copied. | may be returned within 10 days for supplied if kept. |
| □ Tape                                                                                                    |                                                                                                    | Printer                                              |
|                                                                                                    |                                                                                                    |                                                      |
| NAMECO./INST                                                                                                    |                                                                                                    |                                                      |
| NAMECO./INSTADDRESS                                                                                                    |                                                                                                    | erd processing for                                   |

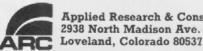